# mfirstuc.sty v2.06: uppercasing first letter

Nicola L.C. Talbot

Dickimaw Books http://www.dickimaw-books.com/

2017-11-14

## Contents

| 1  | Introduction                                                                                                    | 3  |  |
|----|----------------------------------------------------------------------------------------------------|----|--|
| 2  | Capitalising the First Letter of a Word                                                                                           | 5  |  |
| 3  | Capitalise the First Letter of Each Word in a Phrase or Sentence(Title Case)3.1PDF Bookmarks3.2Excluding Words From Case-Changing |    |  |
| 4  | UTF-8                                                                                                    | 17 |  |
| In | Index                                                                                                    |    |  |

## 1 Introduction

The mfirstuc package was originally part of the glossaries bundle for use with commands like \Gls, but as the commands provided by mfirstuc may be used without glossaries, the two have been split into separately maintained packages.

The commands described here all have limitations. To minimise problems, use text-block style semantic commands with one argument (the text that requires case-changing), and avoid scoped declarations.

Here are some examples of semantic commands:

1. Quoted material:

(or use the csquotes package). With this, the following works:

```
\makefirstuc{\qt{word}}
```

This produces:

"Word"

Whereas

\makefirstuc{``word''}

fails (no case-change and double open quote becomes two single open quotes):

"word"

2. Font styles or colours:

 $\label{last} $$ \end{tabular} $$ \end{tabular} $$ \end{$ 

Now the following is possible:

\makefirstuc{\alert{word}}

### This produces

#### Word

Note that \makefirstuc{\textcolor{red}{word}} fails (with an error) because the case-changing interferes with the label.

Define these semantic commands robustly if you intend using any of the commands that fully expand their argument (\emakefirstuc, \ecapitalisewords and \ecapitalisefmtwords).

# 2 Capitalising the First Letter of a Word

\MakeUppercase word

but for commands like \G1s the word may be embedded within the argument of another command, such as a font changing command. This makes things more complicated for a general purpose solution, so the mfirstuc package provides:

#### \makefirstuc

 $\mathsf{Makefirstuc}(\mathsf{stuff})$ 

This makes the first object of  $\langle stuff \rangle$  upper case unless  $\langle stuff \rangle$  starts with a control sequence followed by a non-empty group, in which case the first object in the group is converted to upper case. No expansion is performed on the argument.

If  $\langle stuff \rangle$  starts with a control sequence that takes more than one argument, the case-changing will always be applied to the *first* argument. If the text that requires the case change is in one of the other arguments, you must hide the earlier arguments in a wrapper command. For example, instead of \textcolor{red}{text} you need to define, say, \red as \color{red} and use \red{text}.

**Examples:** 

- \makefirstuc{abc} produces Abc.
- \makefirstuc{\emph{abc}} produces *Abc* (\MakeUppercase has been applied to the letter "a" rather than \emph). Note however that

```
\makefirstuc{{\em abc}}
```

produces ABC (first object is {\em\_abc} so this is equivalent to \MakeUppercase{\em\_abc}), and

{\makefirstuc{\em abc}}

produces abc (\em doesn't have an argument therefore first object is \em and so is equivalent to {\MakeUppercase{\em}abc}).

- \makefirstuc{{\'a}bc} produces Ábc.
- \makefirstuc{\ae bc} produces Æbc.
- \makefirstuc{{\ae}bc} produces Æbc.
- \makefirstuc{{ä}bc} produces Äbc.

Note that non-Latin or accented characters appearing at the start of the text should be placed in a group (even if you are using the inputenc package). The reason for this restriction is detailed in Section 4.

**New to version 2.04:** There is now limited support for UTF-8 characters with the inputenc package, provided that you load datatool-base (at least v2.24) before mfirstuc (datatool-base is loaded automatically with newer versions of glossaries). If available mfirstuc will now use datatool-base's \dtl@getfirst@UTFviii command which is still experimental. See the datatool manual for further details.

```
\documentclass{article}
```

```
\usepackage[T1]{fontenc}
\usepackage[utf8]{inputenc}
```

```
\usepackage{datatool-base}[2016/01/12]% v2.24+
\usepackage{mfirstuc}
```

```
\begin{document}
\makefirstuc{élite}
\end{document}
```

(Package ordering is important.)

In version 1.02 of mfirstuc, a bug fix resulted in a change in output if the first object is a control sequence followed by an empty group. Prior to version 1.02, \makefirstuc{\ae{}bc} produced æBc. However as from version 1.02, it now produces Æbc.

Note also that

```
\newcommand{\abc}{abc}
\makefirstuc{\abc}
```

produces: ABC. This is because the first object in the argument of \makefirstuc is \abc, so it does \MakeUppercase{\abc}. Whereas:

```
\newcommand{\abc}{abc}
\expandafter\makefirstuc\expandafter{\abc}
```

produces: Abc. There is a short cut command which will do this:

\xmakefirstuc \xmakefirstuc{(*stuff*)}

This is equivalent to \expandafter\makefirstuc\expandafter{<*stuff*}. So

\newcommand{\abc}{abc}
\xmakefirstuc{\abc}

produces: Abc.

\xmakefirstuc only performs one level expansion on the *first* object in its argument. It does not fully expand the entire argument.

As from version 1.10, there is now a command that fully expands the entire argument before applying \makefirstuc:

\emakefirstuc

 $emakefirstuc{\langle text \rangle}$ 

**Examples**:

```
\newcommand{\abc}{\xyz a}
\newcommand{\xyz}{xyz}
No expansion: \makefirstuc{\abc}.
First object one-level expansion: \xmakefirstuc{\abc}.
Fully expanded: \emakefirstuc{\abc}.
```

produces: No expansion: XYZA. First object one-level expansion: XYZa. Fully expanded: Xyza.

If you use mfirstuc without the glossaries package, the standard \MakeUppercase command is used. If used with glossaries, \MakeTextUppercase (defined by the textcase package) is used instead. If you are using mfirstuc without the glossaries package and want to use \MakeTextUppercase instead, you can redefine

\glsmakefirstuc

 $glsmakefirstuc{\langle text \rangle}$ 

For example:

\renewcommand{\glsmakefirstuc}[1]{\MakeTextUppercase #1}

Remember to also load textcase (glossaries loads this automatically).

# 3 Capitalise the First Letter of Each Word in a Phrase or Sentence (Title Case)

New to mfirstuc v1.06:  $\capitalisewords{\langle text \rangle}$ \capitalisewords This command applies \makefirstuc to each word in (*text*) where the space character is used as the word separator. Note that it has to be a plain space character, not another form of space, such as ~ or \space. Note that no expansion is performed on (*text*). See Section 3.2 for excluding words (such as "of") from the case-changing. The actual capitalisation of each word is done using (new to version 2.03): \MFUcapword{(word)} \MFUcapword This just does  $\mbox{makefirstuc}(\mbox{word})$  by default, but its behaviour is determined by the conditional: \ifMFUhyphen \ifMFUhyphen If you want to title case each part of a compound word containing hyphens, you can enable this using \MFUhyphentrue \MFUhyphentrue or switch it back off again using: \MFUhyphenfalse \MFUhyphenfalse Compare \capitalisewords{server-side includes} which produces: Server-side Includes with

\MFUhyphentrue \capitalisewords{server-side includes}

which produces:

Server-Side Includes

Formatting for the entire phrase must go outside \capitalisewords (unlike \makefirstuc). Compare:

\capitalisewords{\textbf{a sample phrase}}

which produces:

#### A sample phrase

with:

\textbf{\capitalisewords{a sample phrase}}

which produces:

#### **A Sample Phrase**

As from version 2.03, there is now a command for phrases that may include a formatting command:

```
\capitalisefmtwords{(phrase)}
```

where  $\langle phrase \rangle$  may be just words (as with \capitalisewords) or may be entirely enclosed in a formatting command in the form

```
\operatorname{capitalisefmtwords} \langle cs \rangle \{ \langle phrase \rangle \}
```

or contain formatted sub-phrases

\capitalisefmtwords{\u00edwords\u00ed \u00edcs\u00edu \u00eds\u00edu \u00edu \u00

Avoid scoped declarations.

\capitalisefmtwords is only designed for phrases that contain text-block commands with a single argument, which should be a word or sub-phrase. Anything more complicated is likely to break. Instead, use the starred form or \capitalisewords.

The starred form only permits a text-block command at the start of the phrase. Examples:

1. Phrase entirely enclosed in a formatting command:

\capitalisefmtwords{\textbf{a small book of rhyme}}
produces:

#### A Small Book Of Rhyme

2. Sub-phrase enclosed in a formatting command:

\capitalisefmtwords{a \textbf{small book} of rhyme}

produces:

#### A Small Book Of Rhyme

3. Nested text-block commands:

\capitalisefmtwords{\textbf{a \emph{small book}} of rhyme}

produces:

#### A Small Book Of Rhyme

4. Indicating words that shouldn't have the case changed (see Section 3.2):

```
\MFUnocap{of}
\capitalisefmtwords{\textbf{a \emph{small book}} of rhyme}
```

produces:

#### A Small Book of Rhyme

5. Starred form:

```
\MFUnocap{of}
\capitalisefmtwords*{\emph{a small book of rhyme}}
```

produces:

A Small Book of Rhyme

6. The starred form also works with just text (no text-block command):

\MFUnocap{of} \capitalisefmtwords\*{a small book of rhyme}

produces:

A Small Book of Rhyme

If there is a text-block command within the argument of the starred form, it's assumed to be at the start of the argument. Unexpected results can occur if there are other commands. For example

```
\MFUnocap{of}
\capitalisefmtwords*{\emph{a small} book \textbf{of rhyme}}
```

produces:

```
A Small Book Of rhyme
```

(In this case \textbf{of rhyme} is considered a single word.) Similarly if the textblock command occurs in the middle of the argument:

```
\MFUnocap{of}
\capitalisefmtwords*{a \emph{very small} book of rhyme}
```

produces:

A Very small Book of Rhyme

(In this case \emph{very small} is considered a single word.)
Grouping causes interference:

\capitalisefmtwords{{a \emph{small book}} of rhyme}

produces:

A Small book Of Rhyme

As with all the commands described here, avoid declarations. For example, the following fails:

```
\capitalisefmtwords{{\bfseries a \emph{small book}} of rhyme}
```

#### produces:

a Small book Of Rhyme

Avoid complicated commands in the unstarred version. For example, the following breaks:

\newcommand\*{\swap}[2]{{#2}{#1}}
\capitalisefmtwords{a \swap{bo}{ok} of rhyme}

However it works okay with the starred form and the simpler \capitalisewords:

```
\newcommand*{\swap}[2]{{#2}{#1}}
\capitalisefmtwords*{a \swap{bo}{ok} of rhyme}
```

\capitalisewords{a \swap{bo}{ok} of rhyme}

**Produces:** 

A okBo Of Rhyme A okBo Of Rhyme

Note that the case change is applied to the first argument.

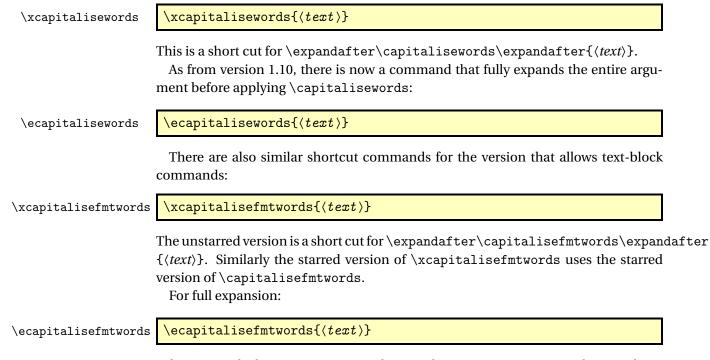

Take care with this as it may expand non-robust semantic commands to replacement text that breaks the functioning of \capitalisefmtwords. Use robust semantic commands where possible. Again this has a starred version that uses the starred form of  $\capitalisefmtwords$ .

**Examples:** 

```
\newcommand{\abc}{\xyz\space four five}
\newcommand{\xyz}{one two three}
No expansion: \capitalisewords{\abc}.
First object one-level expansion: \xcapitalisewords{\abc}.
Fully expanded: \ecapitalisewords{\abc}.
```

produces:

No expansion: ONE TWO THREE FOUR FIVE. First object one-level expansion: ONE TWO THREE four Five. Fully expanded: One Two Three Four Five.

(Remember that the spaces need to be explicit. In the second case above, using \xcapitalisewords, the space before "four" has been hidden within \space so it's not recognised as a word boundary, but in the third case, \space has been expanded to an actual space character.)

Examples:

- \capitalisewords{a book of rhyme.} produces: A Book Of Rhyme.
- 2. \capitalisewords{a book\space of rhyme.}

produces: A Book of Rhyme.

3. \newcommand{\mytitle}{a book\space of rhyme.}
 \capitalisewords{\mytitle}

produces: A BOOK OF RHYME. (No expansion is performed on \mytitle.) Compare with next example:

4. \newcommand{\mytitle}{a book\space of rhyme.}
\xcapitalisewords{\mytitle}

produces: A Book of Rhyme.

However

\ecapitalisewords{\mytitle}

produces: A Book Of Rhyme. (\space has been expanded to an actual space character.)

5. \newcommand\*{\swap}[2]{{#2}{#1}}
 \capitalisewords{a \swap{bo}{ok} of rhyme}

\ecapitalisewords{a \swap{bo}{ok} of rhyme}
produces:

A okBo Of Rhyme A OKbo Of Rhyme

This is because the argument of \ecapitalisewords is fully expanded before being passed to \capitalisewords so that last example is equivalent to:

\capitalisewords{a {ok}{bo} of rhyme}

## 3.1 PDF Bookmarks

If you are using hyperref and want to use \capitalisewords, \capitalisefmtwords or \makefirstuc (or the expanded variants) in a section heading, the PDF bookmarks won't be able to use the command as it's not expandable, so you will get a warning that looks like:

Package hyperref Warning: Token not allowed in a PDF string (PDFDocEncoding): (hyperref) removing `\capitalisewords'

If you want to provide an alternative for the PDF bookmark, you can use hyperref's \texorpdfstring command. For example:

```
\chapter{\texorpdfstring
  {\capitalisewords{a book of rhyme}}% TeX
  {A Book of Rhyme}% PDF
}
```

Alternatively, you can use hyperref's mechanism for disabling commands within the bookmarks. For example:

```
\pdfstringdefDisableCommands{%
    \let\capitalisewords\@firstofone
}
```

See the hyperref manual for further details.

## 3.2 Excluding Words From Case-Changing

As from v1.09, you can specify words which shouldn't be capitalised unless they occur at the start of  $\langle text \rangle$  using:

| \MFUnocap  | $MFUnocap{\langle word \rangle}$                                                                                                    |
|------------|----------------------------------------------------------------------------------------------------|
|            | This only has a local effect. The global version is:                                                                                 |
| \gMFUnocap | \gMFUnocap{{word}}                                                                                                    |
|            | For example:                                                                                                    |
|            | \capitalisewords{the wind in the willows}                                                                                            |
|            | \MFUnocap{in}%<br>\MFUnocap{the}%                                                                                                    |
|            | \capitalisewords{the wind in the willows}                                                                                            |
|            | produces:                                                                                                    |
|            | The Wind In The Willows<br>The Wind in the Willows                                                                                   |
|            | The list of words that shouldn't be capitalised can be cleared using                                                                 |
| \MFUclear  | \MFUclear                                                                                                    |
|            | You can also simply place an empty group in front of a word if you don't want that specific instance to be capitalised. For example: |

```
\MFUclear
\capitalisewords{the {}wind in the willows}
```

produces:

The wind In The Willows

This is also a useful way of protecting commands that shouldn't be parsed. For example:

\capitalisewords{this is section {}\nameref{sec:nocap}.}

produces

This Is Section Excluding Words From Case-Changing.

(No case-changing is applied to  $\mbox{nameref}\$ . It just happens to already be in title case.)

The package mfirstuc-english loads mfirstuc and uses \MFUnocap to add common English articles and conjunctions, such as "a", "an", "and", "but". You may want to add

other words to this list, such as prepositions but, as there's some dispute over whether prepositions should be capitalised, I don't intend to add them to this package.

If you want to write a similar package for another language, all you need to do is create a file with the extension .sty that starts with

\NeedsTeXFormat{LaTeX2e}

The next line should identify the package. For example, if you have called the file mfirstuc-french.sty then you need:

\ProvidesPackage{mfirstuc-french}

It's a good idea to also add a version in the final optional argument, for example:

\ProvidesPackage{mfirstuc-french}[2014/07/30 v1.0]

Next load mfirstuc:

\RequirePackage{mfirstuc}

Now add all your \MFUnocap commands. For example:

\MFUnocap{de}

At the end of the file add:

\endinput

Put the file somewhere on  $T_EX$ 's path, and now you can use this package in your document. You might also consider uploading it to CTAN in case other users find it useful.

## 4 UTF-8

The <code>\makefirstuc</code> command works by utilizing the fact that, in most cases,  $T_EX$  doesn't require a regular argument to be enclosed in braces if it only consists of a single token. (This is why you can do, say, <code>\frac12</code> instead of <code>\frac{1}{2}</code> or x^2 instead of x^{2}, although some users frown on this practice.)

A simplistic version of the \makefirstuc command is:

\newcommand\*{\FirstUC}[1]{\MakeUppercase #1}

Here

 $FirstUC{abc}$ 

is equivalent to

\MakeUppercase abc

and since \MakeUppercase requires an argument, it grabs the first token (the character "a" in this case) and uses that as the argument so that the result is: Abc.

The glossaries package needs to take into account the fact that the text may be contained in the argument of a formatting command, such as \acronymfont, so \makefirstuc has to be more complicated than the trivial \FirstUC shown above, but at its basic level, \makefirstuc uses this same method and is the reason why, in most cases, you don't need to enclose the first character in braces. So if

```
MakeUppercase (stuff)
```

works, then

 $\mathsf{Makefirstuc}(\mathsf{stuff})$ 

should also work and so should

 $\mbox{makefirstuc} (stuff)$ 

but if

MakeUppercase (stuff)

doesn't work, then neither will

 $\mathsf{Makefirstuc}(\mathsf{stuff})$ 

nor

 $\mathsf{Makefirstuc} \{\mathsf{stuff}\}\}$ 

Try the following document:

\documentclass{article}

\usepackage[utf8]{inputenc}
\usepackage[T1]{fontenc}

\begin{document}

\MakeUppercase ãbc

\end{document}

This will result in the error:

! Argument of \UTFviii@two@octets has an extra }.

This is why \makefirstuc{ãbc} won't work. It will only work if the character ã is placed inside a group.

The reason for this error message is due to  $T_EX$  having been written before Unicode was invented. Although  $\tilde{a}$  may look like a single character in your text editor, from  $T_EX$ 's point of view it's *two* tokens. So

\MakeUppercase ãbc

tries to apply MakeUppercase to just the first octet of  $\tilde{a}$ . This means that the second octet has been separated from the first octet, which is the cause of the error. In this case the argument isn't a single token, so the two tokens (the first and second octet of  $\tilde{a}$ ) must be grouped:

\MakeUppercase{ã}bc

Note that  $X_{\Xi}T_{E}X$  (and therefore  $X_{\Xi}E_{T}X$ ) is a modern implementation of  $T_{E}X$  designed to work with Unicode and therefore doesn't suffer from this drawback. Now let's look at the  $X_{\Xi}E_{T}X$  equivalent of the above example:

```
\documentclass{article}
```

\usepackage{fontspec}

\begin{document}

\MakeUppercase ãbc

\end{document}

This works correctly when compiled with X<sub>H</sub>MT<sub>E</sub>X. This means that \makefirstuc{ãbc} will work *provided you use X<sub>H</sub>MT<sub>E</sub>X and the fontspec package*.

Version 2.24 of datatool-base added the command \dtl@getfirst@UTFviii which attempts to grab both octets. If this command has been defined, mfirstuc will use it when it tries to split the first character from the rest of the word. See the datatool documented code for further details.

## Index

| C<br>\capitalisewords 8          | G glossaries package 6, 7, 17      | mfirstuc-english package 15<br>\MFUcapword 8          |
|----------------------------------|------------------------------------|-------------------------------------------------------|
| D<br>datatool-base package 6, 19 | \glsmakefirstuc 7<br>\gMFUnocap 15 | \MFUclear 15<br>\MFUhyphenfalse 8<br>\MFUhyphentrue 8 |
|                                  | H<br>hyperref package 14           | \MFUnocap 15                                          |
|                                  |                                    | Т                                                     |
| \ecapitalisefmtwords 12          | Ⅰ<br>\ifMFUhyphen 8                | textcase package 7                                    |
| \ecapitalisewords 12             | inputenc package 6                 | X                                                     |
| \emakefirstuc 7                  |                                    | $\xcapitalisefmtwords$                                |
|                                  | Μ                                  | 12                                                    |
| F                                | \makefirstuc 5                     | xcapitalisewords 12                                   |
| fontspec package 19              | mfirstuc package 6, 19             | \xmakefirstuc 7                                       |